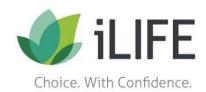

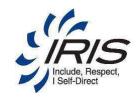

## **Rate Change Form**

**Instructions:** 1. This form is for participant-hired worker rates only.

- 2. Write pay rate details for all services provided. The participant-hired worker will only be paid for rates listed on this form.
- 3. Participant employer and participant-hired worker sign at the bottom.
- 4. Contact IRIS consultant. New rates and rate changes submitted on Rate Change Forms are not active and cannot be paid until the IRIS consultant updates the participant's plan.

| Participant-hired Worker Name:                                                                                                    |                |              |                                             |              |                    |           |                                                    | Write participant-<br>hired worker's<br>name. |  |
|----------------------------------------------------------------------------------------------------|----------------|--------------|---------------------------------------------|--------------|--------------------|-----------|----------------------------------------------------|-----------------------------------------------|--|
| Participant-hired Worker Number:                                                                                                    |                |              |                                             |              |                    |           | 2. Write participant-<br>hired worker's<br>number. |                                               |  |
| Participant Employer Name:  For each service to be provided, check (✓) whether rate is being added, changing or staying the same (No Change). List all rates that participant-hired worker will provide. |                |              |                                             |              |                    |           |                                                    | 3. Write the participant employer's name.     |  |
| ✓ option for each service to be provided:                                                                                                    |                |              | Service Type                                | Pay          | Unit:<br>Hourly or | Effective |                                                    |                                               |  |
| Add<br>Rate                                                                                                    | Change<br>Rate | No<br>Change |                                             | Rate         | Daily              |           | Date                                               |                                               |  |
|                                                                                                    |                |              | Supportive Home Care-Routine (SHC)          |              |                    |           | 4. Check opti                                      |                                               |  |
|                                                                                                    |                |              | SHC-Supervision (SS)                        |              |                    |           | each service (Add<br>Rate, Change Rate             |                                               |  |
|                                                                                                    |                |              | SHC-Companion Care (CC)                     |              |                    |           | or No Cha                                          | inge).                                        |  |
|                                                                                                    |                |              | SHC-Chores (C)                              |              |                    |           | 5. In Pay                                          |                                               |  |
|                                                                                                    |                |              | Self-Directed Personal Care (PC)            |              |                    |           | pay rate.                                          |                                               |  |
|                                                                                                    |                |              | Respite Care (R)                            |              |                    |           | 6. In Unit of specify un                           |                                               |  |
|                                                                                                    |                |              | Mileage:                                    |              |                    |           | (Hourly or                                         |                                               |  |
|                                                                                                    |                |              | Other:                                      |              |                    |           | 7. In Effect                                       |                                               |  |
|                                                                                                    |                |              | Other:                                      |              |                    |           | column, w                                          | rate                                          |  |
|                                                                                                    |                |              | Other:                                      |              |                    |           | will st                                            | агт.                                          |  |
| By signir                                                                                                    | ng below, v    | ve understa  | and only the rates on this form can be used | I to pay the | e participant-hi   | red w     | orker.<br>7. Sign a                                | nd data                                       |  |
| Participant-hired Worker Signature: Date                                                                                                    |                |              |                                             |              |                    |           | 7. Sigil al                                        | nu uate.                                      |  |
| Participa                                                                                                    | ant Emplo      | yer/Guardi   | an Signature:                               |              | D                  | ate: _    | ·                                                  |                                               |  |

Email: IRIS.HRPlans@iLIFEfms.com | Website: iLIFEfms.com P-FS0074 (9/2015)